## <span id="page-0-0"></span>LIFAP5 – Programmation fonctionnelle pour le WEB CM1 – introduction à JavaScript

#### Licence informatique UCBL – Printemps 2021–2022

<http://emmanuel.coquery.pages.univ-lyon1.fr/enseignement/lifap5/>

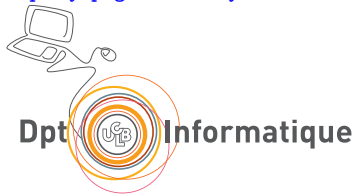

## Plan

## [Introduction](#page-2-0)

- [Les bases du langage](#page-11-0)
- [Quelques pièges en JavaScript](#page-30-0)
- [Dans une page Web](#page-36-0)
- [Ordre supérieur](#page-39-0)
- [Bonnes pratiques](#page-71-0)

<span id="page-2-0"></span>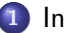

#### **1** [Introduction](#page-2-0)

- **2** [Les bases du langage](#page-11-0)
	- [Expressions, déclarations, instructions](#page-13-0)
	- [Objets & Tableaux](#page-19-0)
- **3** [Quelques pièges en JavaScript](#page-30-0)
	- [Conversions implicites](#page-32-0)
- **4** [Dans une page Web](#page-36-0)
- **5** [Ordre supérieur](#page-39-0)
	- [Définitions de fonction](#page-40-0)
	- **•** [Exemple](#page-46-0)
	- [Fonctions d'ordre supérieur de l'API Array](#page-56-0)
	- [Reduce : couteau suisse des fonction d'itération](#page-64-0)
- **6** [Bonnes pratiques](#page-71-0)
	- **[Strictures](#page-72-0)**
	- [JSHint, ESLint](#page-73-0)
	- [Guide de style](#page-74-0)
	- [Documentation](#page-75-0) ö

## Programmation et Web

#### Côté serveur

- Extraire du contenu, le mettre éventuellement en forme
- S'interfacer avec d'autres systèmes

Langages : php, Java, javascript, C#, Python, ruby ...

#### Côté client

- Gérer la mise en forme
- Gérer les interactions avec l'utilisateur
- Langages : javascript

(+ typescript, Python, Java via un traducteur vers javascript)

En LIFAP5 : javascript côté **client**

## Programmation et Web

#### Côté serveur

- Extraire du contenu, le mettre éventuellement en forme
- S'interfacer avec d'autres systèmes

Langages : php, Java, javascript, C#, Python, ruby ...

#### Côté client

- Gérer la mise en forme
- Gérer les interactions avec l'utilisateur
- Langages : javascript

(+ typescript, Python, Java via un traducteur vers javascript)

#### En LIFAP5 : javascript côté **client**

javascript (JS)

impératif, fonctionnel, orienté objet (prototypes et classes)

Deux versions couramment utilisées :

ES5 supportée par tous les navigateurs modernes ES6 (ES2015) apporte de [nombreuses améliorations au langage,](http://es6-features.org/) est un peu moins bien supportée [\(matrice de compatibilité\)](http://kangax.github.io/compat-table/es6/) Remarques :

- le code ES5 peut d'exécuter dans un environnement ES6
- le standard se nomme ECMAScript

## JS est impératif

- Variables assignables plusieurs fois
- Suites d'instructions
- **•** Boucles

## JS est fonctionnel

- Fonctions comme valeur : « citoyennes de premier ordre »
	- Peuvent être affectées à des variables
	- Peuvent être prises en paramètre (d'autres fonctions)
	- Peuvent être retournées par des fonctions
- **•** Fermetures
- Affectation par décomposition (ES6) (a.k.a. *pattern matching* "light")

## JS est orienté objet

- Notion d'objet native
	- création d'objets par prototypage (copie et adaptation)
	- pas de système de classe natif (sucre syntaxique de classes en ES6)
- Objet comme contexte d'exécution pour des méthodes/fonctions

## Programmation concurrente et Web

Programmation concurrente  $=$  ordre d'exécution non connu à l'avance

- $\bullet \neq$  parallèle
- Certaines actions sont longues :
	- e.g. charger des données depuis un/plusieurs serveur(s) ; démo
	- attendre une action de l'utilisateur
- Ordre entre certaines actions impossible à prévoir

Moins de problèmes si :

- on utilise des données immutables au maximum : pas deux affectations sur la même structure ;
- on évite les actions bloquantes et les attentes explicites : moins d'interblocages ;
- **•** on évite le parallélisme (*mono-threading*)

## Programmation fonctionnelle et Web

Paradigme fonctionnel utile en présence de concurrence :

- Capacité à traiter facilement les structures immutables
	- en particulier pour les transformations/filtrages de données
- Capacité à exprimer facilement (via une fonction) un traitement qui devra s'effectuer plus tard

[Luc Damas: nouveau paradigme innovant](http://www.luc-damas.fr/hop/le-nouveau-paradigme-innovant)

#### <span id="page-11-0"></span>**1** [Introduction](#page-2-0)

- **2** [Les bases du langage](#page-11-0)
	- [Expressions, déclarations, instructions](#page-13-0)
	- [Objets & Tableaux](#page-19-0)
- **3** [Quelques pièges en JavaScript](#page-30-0)
	- [Conversions implicites](#page-32-0)
- **4** [Dans une page Web](#page-36-0)
- **5** [Ordre supérieur](#page-39-0)
	- [Définitions de fonction](#page-40-0)
	- **•** [Exemple](#page-46-0)
	- [Fonctions d'ordre supérieur de l'API Array](#page-56-0)
	- [Reduce : couteau suisse des fonction d'itération](#page-64-0)
- **6** [Bonnes pratiques](#page-71-0)
	- **[Strictures](#page-72-0)**
	- [JSHint, ESLint](#page-73-0)
	- [Guide de style](#page-74-0)
	- [Documentation](#page-75-0)

## **Types**

### Typage dynamique

- type des expressions non connu à l'écriture du programme
	- **•** peut parfois être *inféré* par certains outils
- le type des valeurs est connu à l'exécution

Types existants

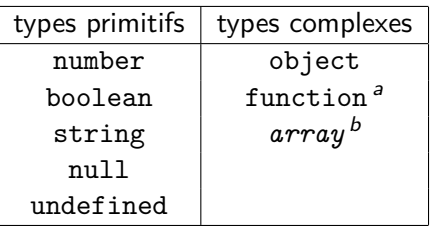

- a. sous le capot, des objets particuliers
- b. sous le capot, aussi des objets particuliers et (typeof []) donne "object"

## <span id="page-13-0"></span>**Expressions**

#### **Identifiants**

- similaires à ceux du C/Python/Java
- utilisable pour les variables, constantes, fonctions

**Opérateurs** 

number  $+ - * /$ bit à bit & | ˆ boolean && || string +

 $== == > < > = ==$ 

Appel de fonction

```
maFonction (arg1, arg2)
```
## Variables et constantes

#### **Déclaration**

```
var x portée = fonction englobante
 let y portée = bloc (ES6)
const c constante, portée = bloc (ES6)
```
#### Affectation

= retourne une valeur comme en C

#### Test utiles

```
x === undefined // x non dé fini
```
x == **null** // x null ou undefined

## Structures de contrôle

#### Similaires au C

**if** ( test ) { /\* si vrai \*/ } **else** { /\* si faux \*/ }

(test ? /\* val si vrai \*/ : /\* val si faux \*/)

**while** (test) {  $/*$  ...  $*/$  }

**do** { /\* ... \*/ } **while** ( test ) ;

for (let  $i = 0$ ;  $i \le 10$ ;  $+i$ ) {  $/* \ldots * /$  }

## Structures de contrôle

#### Similaires au C

**if** ( test ) { /\* si vrai \*/ } **else** { /\* si faux \*/ }

(test ? /\* val si vrai \*/ : /\* val si faux \*/)

# $\triangle \downarrow$  utilisation proscrite dans cette UE  $\downarrow \triangle$ **while** (test) {  $/*$  ...  $*/$  } **do** { /\* ... \*/ } **while** ( test ) ; for (let  $i = 0$ ;  $i < 10$ ;  $++i$ ) {  $/* ... * /$  }

## Switch

```
switch (val) {
  case val1 :
    /* \ldots */break ;
  case val2 :
    /* \ldots */default :
    /* ... */
}
```
Fonctionne avec tous les types primitifs démonstrationnelles démonstrationnelles démonstrationnelles

## Définitions de fonctions

```
Déclaration (style C)
```

```
function maFonction (arg1, arg2) {
  /* \ldots */return uneValeur ;
}
```
#### Rangée dans une variable

```
let maFonction = function (arg1 , arg2 ) {
  /* \dots */return uneValeur ;
} ;
```
## <span id="page-19-0"></span>**Objets**

#### Peut être vu comme :

- un ensemble de champs : similaire à un struct C
- un dictionnaire clé-valeurs : similaire à un tableau associatif PHP

```
Construction via {}
       let monObjet = { a: 5 , b: " toto " };
       let monObjet = { "b": " toto ", "a": 5 };
\triangle Pas d'expression à gauche des ":",
```
seulement des identifiants ou des string

## Objets : accès aux champs

#### Notation pointée

o.x + 3; // dans une expression  $x = 5$ ; // affectation

"x" est fixé, mais pas forcément préexistant

#### démo

#### Notation []

```
o[champ] + 3; // dans une expression
o[champ] = 5; // affectation
```
"champ" est une expression (champ non fixé statiquement)

## Méthodes

#### Fonction attachée à un objet

```
let o = {
  /* ... */
  maMethode: function(y) { /* ... */ }
}
```
#### Utilisation

o. maMethode (3)

## L'objet comme contexte d'exécution

#### Référence dans le corps de la fonction

this pseudo variable contenant l'objet sur lequel la méthode a été appelée

Utilisé pour accéder aux autres champs/méthodes de l'objet courant

```
let o = {
  x: /* ... */
  maMethode : function (y) {
    return this x + y;
  }
}
```
## L'objet comme contexte d'exécution - suite

Lors d'un appel

```
o. maMethode (3)
```
Lors de l'exécution du code de maMethode, la pseudo variable this référence l'objet o.

## Fabrique d'objets

#### Fonction de création d'objets

```
let maSorteDObjet = function ( arg1 /* , ... */) {
  return {
    champ1: /* \ldots arg1 \ldots */,
    champ2: /* ... arg1 ... */,
    methode1: function (marg /*, ... */) {
     /* ... arg1 ... */
    }
  };
};
```
## Constructeur

#### new

On peut précéder l'appel à une fabrique d'objet par le mot-clé new :

```
let o = new maSorteDObjet (5) ;
```
- $\bullet$  initialise o à {}
- appelle maSorteDObjet comme si c'était une méthode de o
- si maSorteDObjet renvoie un résultat, ce dernier remplace o

maSorteDObjet est alors utilisé comme un **constructeur**

accès à this

## Arrays

```
Tableaux = objectschamps entiers = indices du tableau
   Array() fabrique de tableaux
  t.length longueur du tableau
       t[i] case i
 t.push(v) ajoute un élément à la fin du tableau
[v1, v2, ...] tableau donné en extension
Remarque : les cases sont crées à la volée en cas de besoin
```
## Retour sur les itérations

```
for of
      for(let valeur of tableau) {
         /* \dots valeur \dots */
      }
```
valeur est le contenu d'une case de tableau (fonctionne aussi avec tout objet [itérable\)](https://developer.mozilla.org/fr/docs/Web/JavaScript/Reference/Les_protocoles_iteration)

démo

```
for in
```

```
for( let indice in objet ) {
  /* ... indice ... */
}
```
indice est une clé de l'objet fonctionne sur les tableaux (qui sont des objets)

## Variables et objets

#### Affectation d'un type primitif

la valeur est stockée directement dans la variable / le champ

#### Types complexes

- une référence (pointeur) vers l'objet est stockée dans la variable / le champ
- les moteurs JavaScript utilisent un ramasse-miettes (*garbage* collector) qui libère automatiquement la mémoire des structures inutilisables.

## Sérialisation : JSON (JavaScript Object Notation)

#### Format texte de représentation d'objets

Sous-ensemble de la syntaxe JavaScript pour représenter le contenu d'objets et de listes

- Syntaxe { "champ": valeur, ... } des dictionnaires
- Syntaxe [ val, val, ... ] des tableaux
- Valeurs des types primitives notés telles quelles
- Possibilité d'avoir des objets/tableaux imbriqués

#### Fonctions de conversion texte  $\leftrightarrow$  objet/tableau

JSON.stringify objet  $\rightarrow$  texte JSON.parse texte  $\rightarrow$  objet

#### <span id="page-30-0"></span>**1** [Introduction](#page-2-0)

- **2** [Les bases du langage](#page-11-0)
	- [Expressions, déclarations, instructions](#page-13-0)
	- [Objets & Tableaux](#page-19-0)
- **3** [Quelques pièges en JavaScript](#page-30-0)
	- [Conversions implicites](#page-32-0)
	- **4** [Dans une page Web](#page-36-0)
	- **5** [Ordre supérieur](#page-39-0)
		- [Définitions de fonction](#page-40-0)
		- **•** [Exemple](#page-46-0)
		- [Fonctions d'ordre supérieur de l'API Array](#page-56-0)
		- [Reduce : couteau suisse des fonction d'itération](#page-64-0)
	- **6** [Bonnes pratiques](#page-71-0)
		- **[Strictures](#page-72-0)**
		- [JSHint, ESLint](#page-73-0)
		- [Guide de style](#page-74-0)
		- [Documentation](#page-75-0)

## Pièges en JavaScript

Pour des raisons historiques, le comportement de JavaScript peut s'avérer piégeux :

- conversions de valeurs implicites
- égalités, null et undefined
- portée des variables avec var, variables globales
- o portée de this

 $\bullet$  ...

<http://www.2ality.com/2013/04/12quirks.html>

## <span id="page-32-0"></span>Conversions implicites : booléens

Lorsqu'il attend une valeur booléenne, JavaScript procède aux conversion implicites suivantes :

vers false

- undefined, null
- $-0, +0,$  NaN
- " (la chaîne vide)

vers true

toutes les autres valeurs

Conversion explicite via la fonction Boolean

## Conversions implicites : string, nombres

#### Vers un nombre

string les chaînes contenant une représentation d'un nombre sont converties

" chaîne vide  $\rightarrow 0$ 

true devient 1

false devient 0

Conversion explicite via la fonction Number (peut renvoyer NaN)

#### Vers une string

Les types primitifs sont transformés en leur représentation textuelle Conversion explicite via la fonction String

## Conversion et +

L'opérateur + converti implicitement ses arguments :

- en string si l'un des deux arguments est une string
- en nombre aucun argument n'est une string

#### $==$   $VS ==$

#### == et != convertissent en nombre

- si les deux membres ont des types différents
- $\bullet$  == n'est pas transitif
- === et !== ne font jamais de conversion implicite

#### Bonne pratique

Préférer === et !== à == et !=

#### types complexes

comparaison d'objet  $\leftrightarrow$  comparaison de pointeurs

pas de comparaison structurelle

idem pour les fonctions
## <span id="page-36-0"></span>**1** [Introduction](#page-2-0)

- **2** [Les bases du langage](#page-11-0)
	- [Expressions, déclarations, instructions](#page-13-0)
	- [Objets & Tableaux](#page-19-0)
- **3** [Quelques pièges en JavaScript](#page-30-0)
	- [Conversions implicites](#page-32-0)

## **4** [Dans une page Web](#page-36-0)

- **5** [Ordre supérieur](#page-39-0)
	- [Définitions de fonction](#page-40-0)
	- **•** [Exemple](#page-46-0)
	- [Fonctions d'ordre supérieur de l'API Array](#page-56-0)
	- [Reduce : couteau suisse des fonction d'itération](#page-64-0)
- **6** [Bonnes pratiques](#page-71-0)
	- **[Strictures](#page-72-0)**
	- [JSHint, ESLint](#page-73-0)
	- [Guide de style](#page-74-0)
	- [Documentation](#page-75-0) ö

# Dans une page Web

Charger du code dans une page Web

```
<script src = ' url / de / mon / script . js '
                type = ' text / javascript '/ >
```
ou bien, intégré dans le code HTML

<**script** > /\* du code javascript \*/ </ **script** >

Pour programmer dans une page Web

```
// pour acc éder à un élé ment particulier
document . getElementById (" demo ")
        // et en changer le contenu
         . innerHTML = " Nouveau contenu "
```
## Démo calculette

## Codage d'une mini calculatrice en HTML + JavaScript

## Plus de pratique sur les aspects manipulation du HTML via Javascript en LIFIHM

## <span id="page-39-0"></span>**1** [Introduction](#page-2-0)

- **2** [Les bases du langage](#page-11-0)
	- [Expressions, déclarations, instructions](#page-13-0)
	- [Objets & Tableaux](#page-19-0)
- **3** [Quelques pièges en JavaScript](#page-30-0)
	- [Conversions implicites](#page-32-0)

## **4** [Dans une page Web](#page-36-0)

- **5** [Ordre supérieur](#page-39-0)
	- [Définitions de fonction](#page-40-0)
	- **•** [Exemple](#page-46-0)
	- [Fonctions d'ordre supérieur de l'API Array](#page-56-0)
	- [Reduce : couteau suisse des fonction d'itération](#page-64-0)

## **6** [Bonnes pratiques](#page-71-0)

- **[Strictures](#page-72-0)**
- [JSHint, ESLint](#page-73-0)
- [Guide de style](#page-74-0)
- [Documentation](#page-75-0)

# <span id="page-40-0"></span>Fonctions "citoyennes de première classe"

#### Fonctions comme valeurs :

- Peuvent être affectées à des variables
- Peuvent être prise en paramètre (d'autres fonctions)
- **•** Peuvent être retournées par des fonctions

#### Fonctions d'ordre supérieur :

- peuvent prendre d'autres fonctions en argument
- **•** peuvent renvoyer une fonction

## Quel intérêt

- Réutilisation de code
- Paramétrage de traitement / généricité du code

### [https://en.wikipedia.org/wiki/First-class\\_function](https://en.wikipedia.org/wiki/First-class_function)

# Définitions de fonctions

## Syntaxe C

```
function maFonction (arg1, arg2) {
  /* arg1 ... arg2 */
  return /* .... */;
}
```
### Exemple

```
function discriminant (a,b,c) {
  return b * b - 4 * a * c;
}
```
# Définitions de fonctions

#### Comme une valeur

```
function (arg1, arg2) { /* pas de nom ici *//* arg1 ... arg2 */
  return /* .... */;
}
```
#### Exemple

```
let discriminant = function (a,b,c) {
  return b * b - 4 * a * c;
}
```
# Définitions de fonctions

Comme une valeur, syntaxe avec => (ES6)  $(\arg1, \arg2)$  => /\* expression avec arg1 et arg2 \*/

#### Exemple

**let** discriminant =  $(a, b, c) \Rightarrow b * b - 4 * a * c;$ 

# Digression : oublier/ajouter un argument

JavaScript est un langage permissif lors des appels de fonction :

- Il est possible de ne pas passer un argument
	- La valeur de cet argument est alors undefined
- Il est possible d'ajouter un argument
	- cet argument est alors ignoré

```
Appel avec un argument en moins
```

```
let affiche2args = function(x, y) {
  console.log(x);
  console. log(y);
}
affiche2args (5) ; // il manque un argument ici
```
Dans la console s'affichent 5, puis undefined

# Digression : oublier/ajouter un argument

JavaScript est un langage permissif lors des appels de fonction :

- Il est possible de ne pas passer un argument
	- La valeur de cet argument est alors undefined
- Il est possible d'ajouter un argument
	- cet argument est alors ignoré

```
Appel avec un argument en trop
```

```
let affiche2args = function(x, y) {
  console.log(x);
  console. log(y);
}
affiche2args (5 ,6 ,7) ; // un argument en trop ici
```
Dans la console s'affichent 5, puis 6, sans faire d'erreur

# <span id="page-46-0"></span>[Ordre supérieur](#page-39-0)

```
Parcours d'un tableau avec boucle for
function logEach (array) {
  for ( let e of array )
     console .log (e) ;
}
logEach ([1 ,2 ,3 ,4]) ;
```
La même chose pour une action arbitraire

```
function forEach (array, action) {
  for ( let e of array )
     action (e) ;
}
for \text{Each}([1, 2, 3, 4], \text{ console.log});
```
# La méthode sort() du prototype Array

[https://developer.mozilla.org/fr/docs/Web/JavaScript/](https://developer.mozilla.org/fr/docs/Web/JavaScript/Reference/Objets_globaux/Array/sort) [Reference/Objets\\_globaux/Array/sort](https://developer.mozilla.org/fr/docs/Web/JavaScript/Reference/Objets_globaux/Array/sort)

**Description** 

```
arr. sort ()
arr. sort ( fonctionComparaison )
```
La méthode *sort()* trie les éléments d'un tableau, dans ce même tableau, et renvoie le tableau. Le tri n'est pas forcément stable. Si le paramètre *fonctionComparaison* n'est pas fourni, les éléments sont triés en les convertissant en chaînes de caractères et en comparant ces chaînes selon l'ordre des points de code Unicode.

```
var fruit = ['cherries ', 'apples ', 'bananas '];
fruit sort (); // ['apples', 'bananas', 'cherries']
```
# La méthode sort() du prototype Array

Trier dans l'ordre inverse du dictionnaire

```
var fruit = ['cherries', 'apples', 'bananas'];
function comp (x,y) {
  if (x < y)return 1;
  if (x>y)return -1;
  return 0;
}
fruit .sort (comp);
//[ "cherries", "bananas", "apples" ]
```
# La méthode sort() du prototype Array

Trier des objets

```
var items = [
  { name : " Edward ", value : 21 } ,
  { name : "The", value : -12 } ,
  { name : " Magnetic ", value : 13 } ,
  { name : " Zeros ", value : 37 }
];
items sort (function (a, b) {
  return a. value - b. value ;
\}) :
/*[ {name: "The", value: -12},
    { name : " Magnetic " , value : 13} ,
    ...] */
```
## On remarque ici une expression fonctionnelle anonyme !

```
function ajoute2tab (tableau) {
  let resultat = Array () ;
  for( let i in tableau ) {
    resultat[i] = tableau[i] + 2;}
  return resultat ;
}
ajoute2tab ([3 ,4 ,5 ,6])
```

```
let ajoute2tab = function ( tableau ) {
  let resultat = Array () ;
  for( let i in tableau ) {
    resultat[i] = tableau[i] + 2;}
  return resultat ;
}
ajoute2tab ([3 ,4 ,5 ,6])
```

```
let ajoute2 = function(x) {
  return x+2;
};
let ajoute2tab = function ( tableau ) {
  let resultat = Array () ;
  for( let i in tableau ) {
    resultat[i] = ajoute2(tableau[i]);}
  return resultat ;
};
ajoute2tab ([3 ,4 ,5 ,6])
```

```
let ajoute2 = function(x) {
  return x+2;
};
let transforme_tab = function ( tableau ,
   fonction calcul) {
  let resultat = Array () ;
  for( let i in tableau ) {
    resultat [i] = fonction_calcul ( tableau [i]) ;
  }
  return resultat ;
};
transforme tab([3, 4, 5, 6], ajoute2)
```

```
// charger la biblioth èque underscorejs
let ajoute2 = function(x) {
  return x+2;
};
\texttt{map}([3, 4, 5, 6], ajoute2)
```
Exemple : ajouter 2 aux cases d'un tableau

```
// charger la biblioth èque underscorejs
```
 $\texttt{map}([3, 4, 5, 6], \quad x \implies x+2)$ 

ou, avec la méthode map des tableaux :

 $[3, 4, 5, 6]$ . map  $(x \Rightarrow x+2)$ 

## <span id="page-56-0"></span>Traitement génériques sur des collections

#### Quelques traitements abstraits classiques

- map : transforme les éléments
- filter : ne garde que certains éléments
	- every : vrai si tous les éléments vérifie une condition

some : vrai si au moins un événement vérifie la condition

2 styles

fonctionnel .map(tableau, f)

objet tableau.map(f)

permet de chaîner facilement les transformations

## [Fonctions d'ordre supérieur de l'API Array](#page-56-0)

```
Array.prototype.forEach()
function logArrayElements (element, index) {
  console \log ('[' + index + '] = ' + element);
}
1/1'index 2 sera sauté car il est undefined
[2, 5, , 9].forEach (logArrayElements);
// [0] = 2// \lceil 1 \rceil = 51/ [3] = 9
```
# [Fonctions d'ordre supérieur de l'API Array](#page-56-0)

#### Array.prototype.map()

La méthode map() crée un nouveau tableau composé des images des éléments d'un tableau par une fonction donnée en argument.

```
var liste = [1, 5, 10, 15];
var doubles = liste map(function(x))return x * 2;
\}) :
\frac{1}{2} doubles vaut désormais \left[2, 10, 20, 30\right]// liste vaut toujours \begin{bmatrix} 1, 5, 10, 15 \end{bmatrix}
```
Pour un tableau  $[v_0, v_1, v_2, v_3]$ , map(f) va calculer  $[f(v_0), f(v_1), f(v_2), f(v_3)]$ 

## [Fonctions d'ordre supérieur de l'API Array](#page-56-0)

#### Array.prototype.filter()

La méthode filter() crée et retourne un nouveau tableau contenant tous les éléments du tableau d'origine pour lesquels la fonction callback retourne true.

```
function isBigEnough (element) {
  return element >= 10;
}
var filtre = [12, 5, 8, 130, 44]. filter (isBigEnough);
// filtre vaut [12, 130, 44]
```
Quel est le titre long (titre\_long) des UEs dont le titre court (titre\_court) commence par "LIFAP" ?

Code impératif

```
let ues = [ /* ... */ ] ;
let titres_longs = [];
for( let ue of ues ) {
  if (ues. titre_court . startsWith (" LIFAP ") ) {
    titre longs . push (ue titre long) ;
  }
}
```
Quel est le titre long (titre\_long) des UEs dont le titre court (titre\_court) commence par "LIFAP" ?

```
Code fonctionnel
```

```
let ues = [ /* ... */ ] ;
let filtre_lifap = function (ue) {
  return ue. titre_court . startsWith (" LIFAP ") ;
};
let extrait_titres_longs = function (ue) {
  return ue. titre_long ;
};
let ues_prog = _ map( _ filter (ues, filtre lifap),
                        extrait titres);
```
Quel est le titre long (titre\_long) des UEs dont le titre court (titre\_court) commence par "LIFAP" ?

Code fonctionnel, variante objet

```
let ues = [ /* ... */ ] ;
let filtre_lifap = function (ue) {
  return ue. titre_court . startsWith (" LIFAP ") ;
}
let extrait_titres_longs = function (ue) {
  return ue. titre_long ;
}
let ues prog = ues. filter ( filtre lifap )
                    .map(extrait titres);
```
Quel est le titre long (titre\_long) des UEs dont le titre court (titre\_court) commence par "LIFAP" ?

Code fonctionnel, variante objet, définition des fonctions avec =>

```
let ues = [ /* ... */ ] ;
let ues_prog =
  ues
    .filter (ue => ue.titre_court.startsWith ("LIFAP"))
    .map(ue \Rightarrow ue.titre long);
```
## <span id="page-64-0"></span>[Reduce : couteau suisse des fonction d'itération](#page-64-0)

```
Array.prototype.reduce()
```

```
arr. reduce ( callback )
arr. reduce ( callback , valeurInitiale )
```
La méthode reduce() applique une fonction qui est un « accumulateur » et qui traite chaque valeur d'une liste (de la gauche vers la droite) afin de la réduire à une seule valeur.

```
var somme = [0, 1, 2, 3]. reduce (function (acc, cur) {
  return acc + cur;
\}, 0):
// somme vaut 6
```
Pour un tableau  $[v_0, v_1, v_2, v_3]$ , reduce(f,z) va calculer  $f(f(f(f(z, v_0), v_1), v_2), v_3)$ 

# reduce : "boucle" fonctionnelle

#### reduce pour itérer avec un état

- la fonction est appliquée sur chaque élément
- l'accumulateur permet de se souvenir de l'état précédent

### rôle de la fonction passée en argument

- calculer la valeur finale
- calculer les changements dans l'état

Exprimer les changements d'état à travers une fonction permet mettre en évidence plus facilement les invariants de boucle.

# One reduce to rule them all

La fonction reduce est suffisamment générique pour implémenter d'autres fonctions qui parcourent les tableaux.

```
some
```

```
[12, 5, 8, 130, 44]. some (x \Rightarrow x > 15)
```
peut être codé par

```
[12, 5, 8, 130, 44]. reduce (
      (\text{acc}, \text{x}) \Rightarrow \text{acc} \mid \text{x} > 15,
      false
)
```
map, filter, some, every comme reduce particuliers

# One reduce to rule them all

La fonction reduce est suffisamment générique pour implémenter d'autres fonctions qui parcourent les tableaux.

map

```
[12, 5, 8, 130, 44]. map (x \Rightarrow x \ne 2)
```
peut être codé par

```
[12, 5, 8, 130, 44]. reduce (
       (\text{acc}, \mathbf{x}) \Rightarrow \text{acc. concat}([\mathbf{x} * 2]),\lceil)
```
map, filter, some, every comme reduce particuliers

# One reduce to rule them all

La fonction reduce est suffisamment générique pour implémenter d'autres fonctions qui parcourent les tableaux.

#### filter

```
[12, 5, 8, 130, 44]. filter (x \Rightarrow x > 15)
```
peut être codé par

```
[12, 5, 8, 130, 44]. reduce (
     (\text{acc}, \ x) \Rightarrow \text{acc. concat}(x > 5 ? [X] : []),\lceil)
```
map, filter, some, every comme reduce particuliers

## Flatten

#### "Aplatir" une liste de liste

```
let flatten = function ( tableau , f) {
     return tableau . reduce (
                  (\text{acc}, \text{sousList}) \Rightarrow \text{acc. concat}sousListe ) ,
                  [1]) ;
}
```
 $f$ latten( $[1,2]$ , $[4]$ , $[6,7,8]$ ]), renvoie  $[1, 2, 4, 6, 7, 8]$ 

## Flatten

#### "Aplatir" une liste de liste

```
let flatten = function ( tableau , f) {
     return tableau . reduce (
                  (\text{acc}, \text{sousList}) \Rightarrow \text{acc. concat}sousListe ) ,
                  [1]) ;
}
```
 $f$ latten( $[1,2]$ , $[4]$ , $[6,7,8]$ ]), renvoie  $[1, 2, 4, 6, 7, 8]$ 

 $\triangle$  Attention à la complexité ici  $\triangle$ 

## <span id="page-71-0"></span>**1** [Introduction](#page-2-0)

- **2** [Les bases du langage](#page-11-0)
	- [Expressions, déclarations, instructions](#page-13-0)
	- [Objets & Tableaux](#page-19-0)
- **3** [Quelques pièges en JavaScript](#page-30-0)
	- [Conversions implicites](#page-32-0)
- **4** [Dans une page Web](#page-36-0)
- **5** [Ordre supérieur](#page-39-0)
	- [Définitions de fonction](#page-40-0)
	- **•** [Exemple](#page-46-0)
	- [Fonctions d'ordre supérieur de l'API Array](#page-56-0)
	- [Reduce : couteau suisse des fonction d'itération](#page-64-0)

## **6** [Bonnes pratiques](#page-71-0)

- **•** [Strictures](#page-72-0)
- [JSHint, ESLint](#page-73-0)
- [Guide de style](#page-74-0)
- **•** [Documentation](#page-75-0)
# <span id="page-72-0"></span>**[Strictures](#page-72-0)**

### "use strict";  $<sup>1</sup>$ </sup> [https://developer.mozilla.org/fr/docs/Web/JavaScript/](https://developer.mozilla.org/fr/docs/Web/JavaScript/Reference/Strict_mode) [Reference/Strict\\_mode](https://developer.mozilla.org/fr/docs/Web/JavaScript/Reference/Strict_mode)

#### **Différences**

- eval() limité
- **o** mot-clef with interdit
- **o** pas de création de variable globale si var absent
- oblige les appels de constructeurs avec **new**
- erreurs sur les modifications d'objets non autorisées (silencieux sinon)
- **this** ne pointe plus vers l'objet global par défaut

#### Utiliser systématiquement le mode strict

<sup>1.</sup> placé au début du fichier source (global) ou au début du corps d'une fonction (local)

# <span id="page-73-0"></span>[JSHint, ESLint](#page-73-0)

#### <http://jshint.com/> et <http://eslint.org/>

#### Deux linters

- Analyse statique du code (pas d'exécution)
- Erreurs probables, les mauvaise pratiques et éléments de style
- Configurables et intégrables aux IDE

#### Exemple ESLint

```
var foo = {};
//'foo' is assigned a value but never used.
var arr = [5 ,4 ,3 ,2 ,1];
if (\arrceil 0] = 8)// Expected a conditional expression ...
  arr. push ("OK") ;
```
## <span id="page-74-0"></span>[Guide de style](#page-74-0)

#### <https://github.com/airbnb/javascript>

15.3 Use shortcuts for booleans, but explicit comparisons for strings and numbers.

```
// bad
if ( isValid === true ) {
// ...
}
// good
if ( isValid) {
 // ...
}
```
### <span id="page-75-0"></span>[Documentation](#page-75-0)

### <http://usejsdoc.org/>

```
Exemple
/**
 * Represents a book .
 * @constructor
 * @param {string} title - The title of the book.
 * @param {string} author - The author of the book.
 */
function Book (title, author) {
  ...
}
```